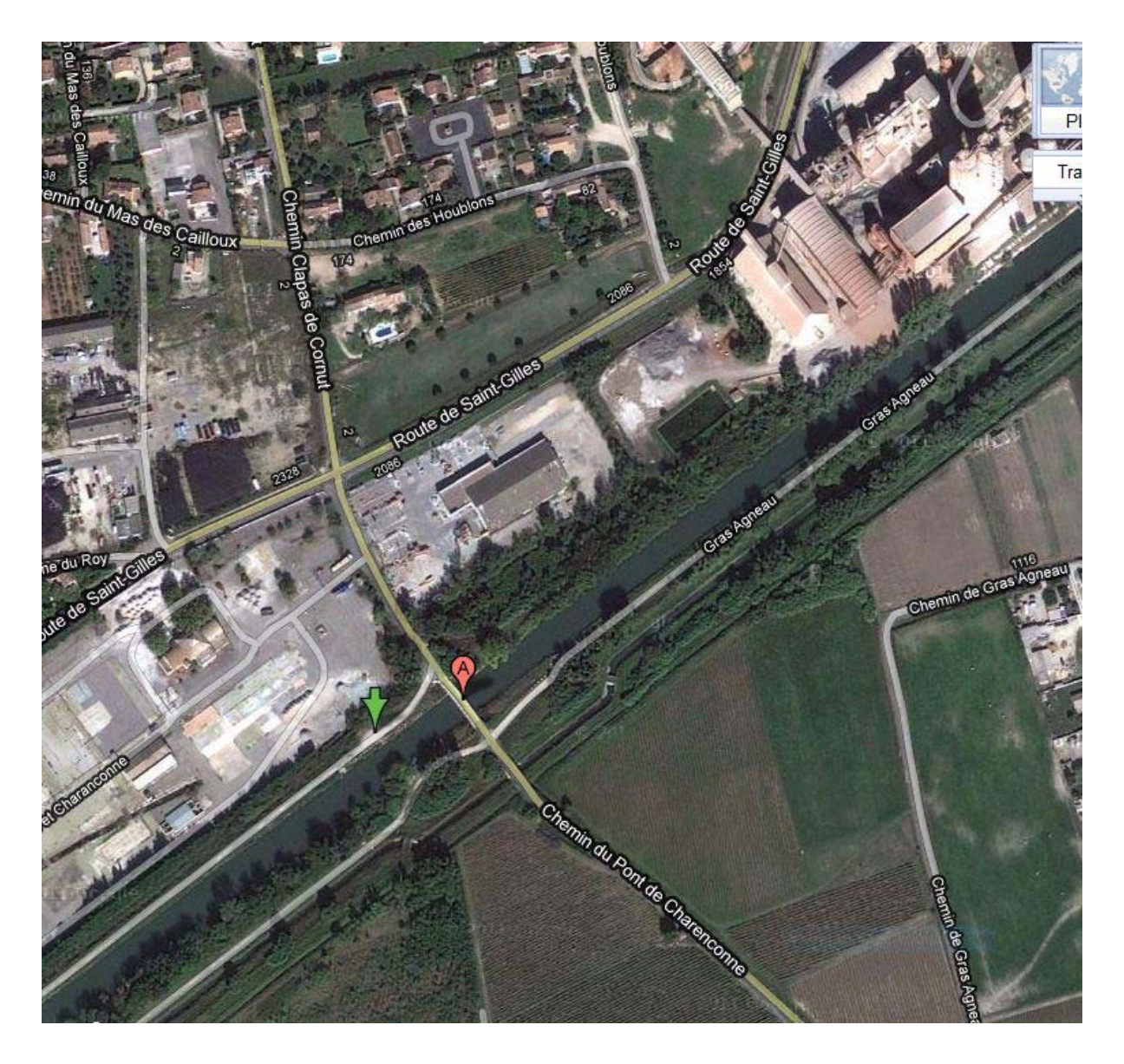

Clic sur images pour ouvrir Google Maps.

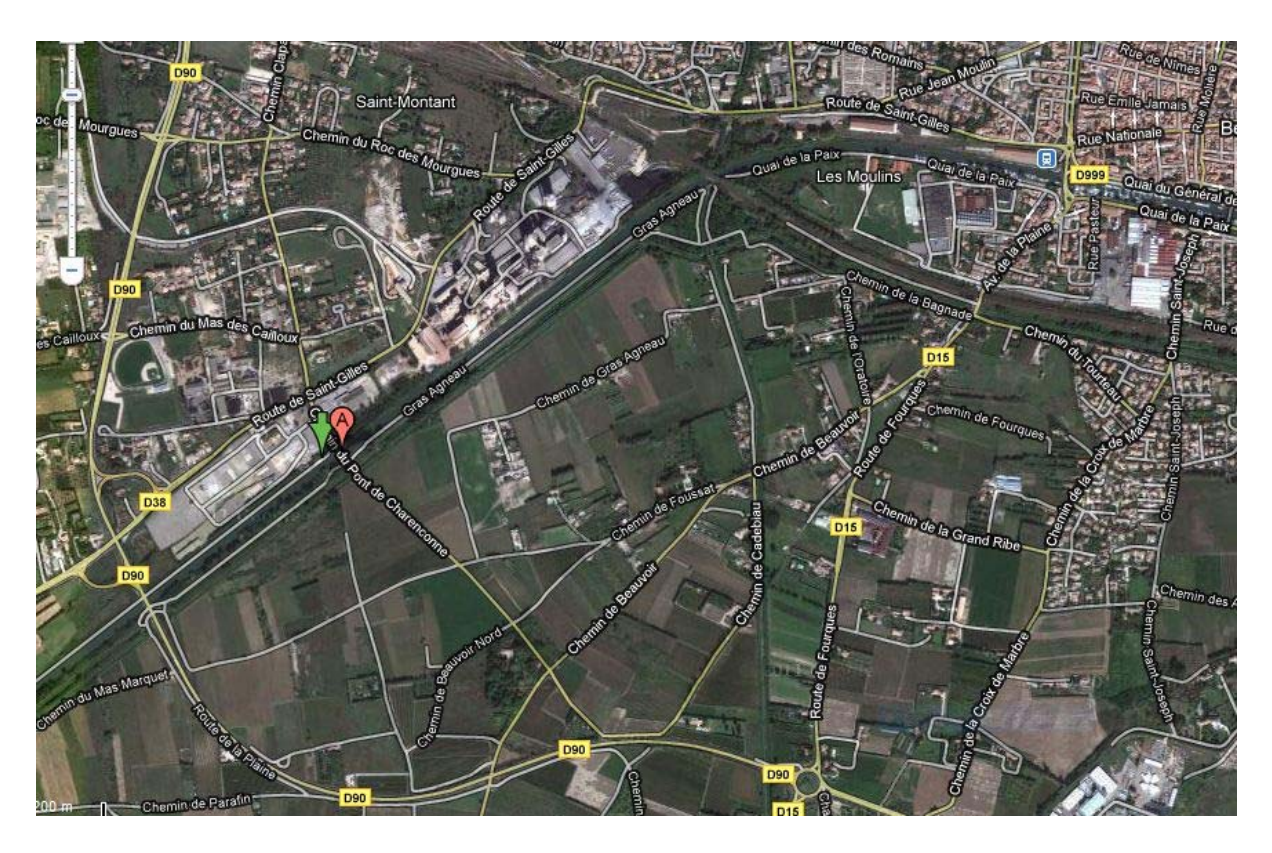

Accès recommandé : Par la D 90 puis D 38